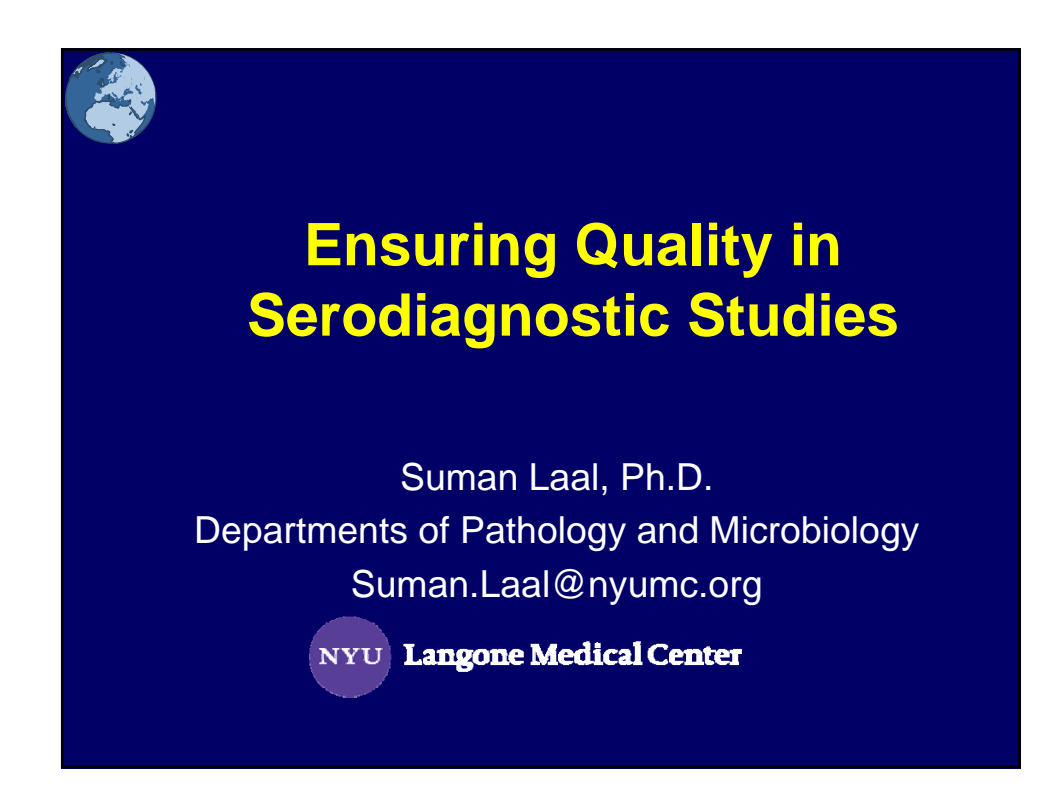

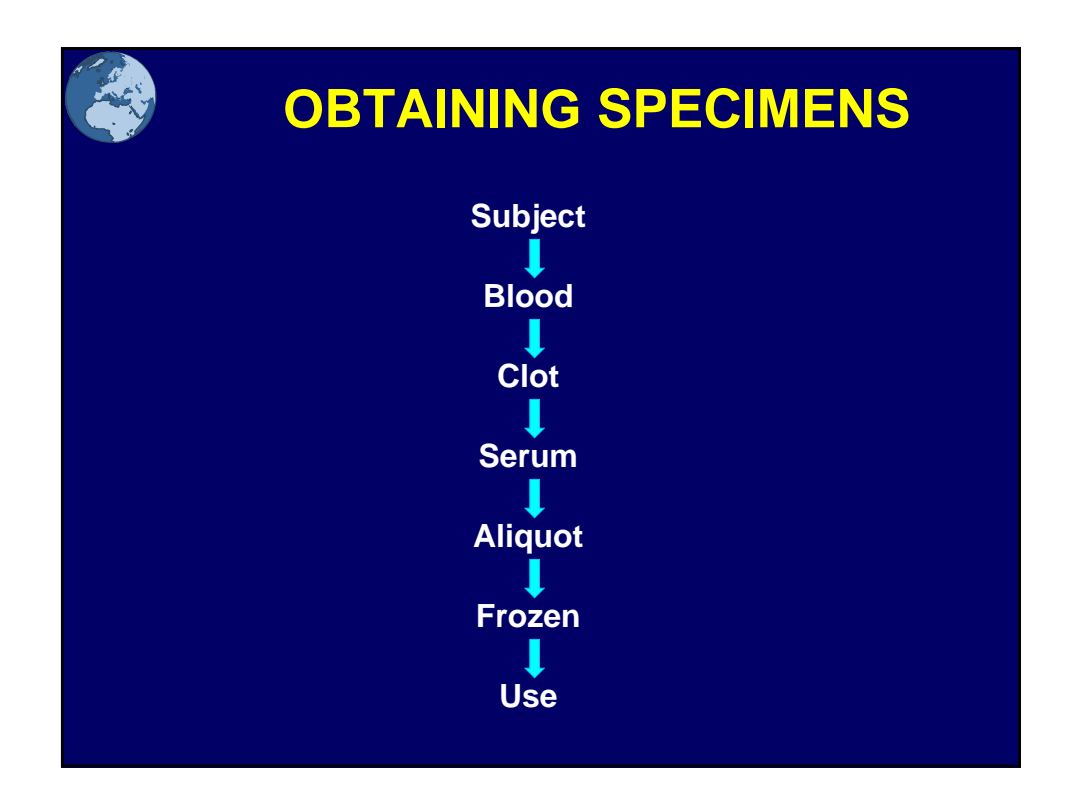

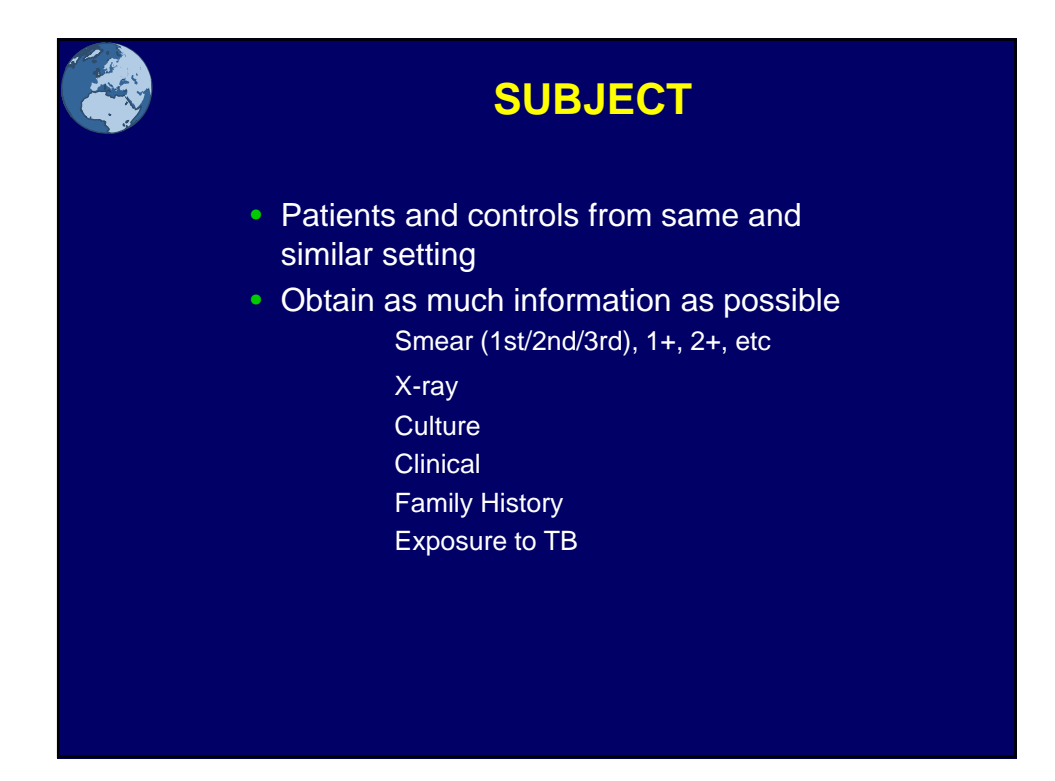

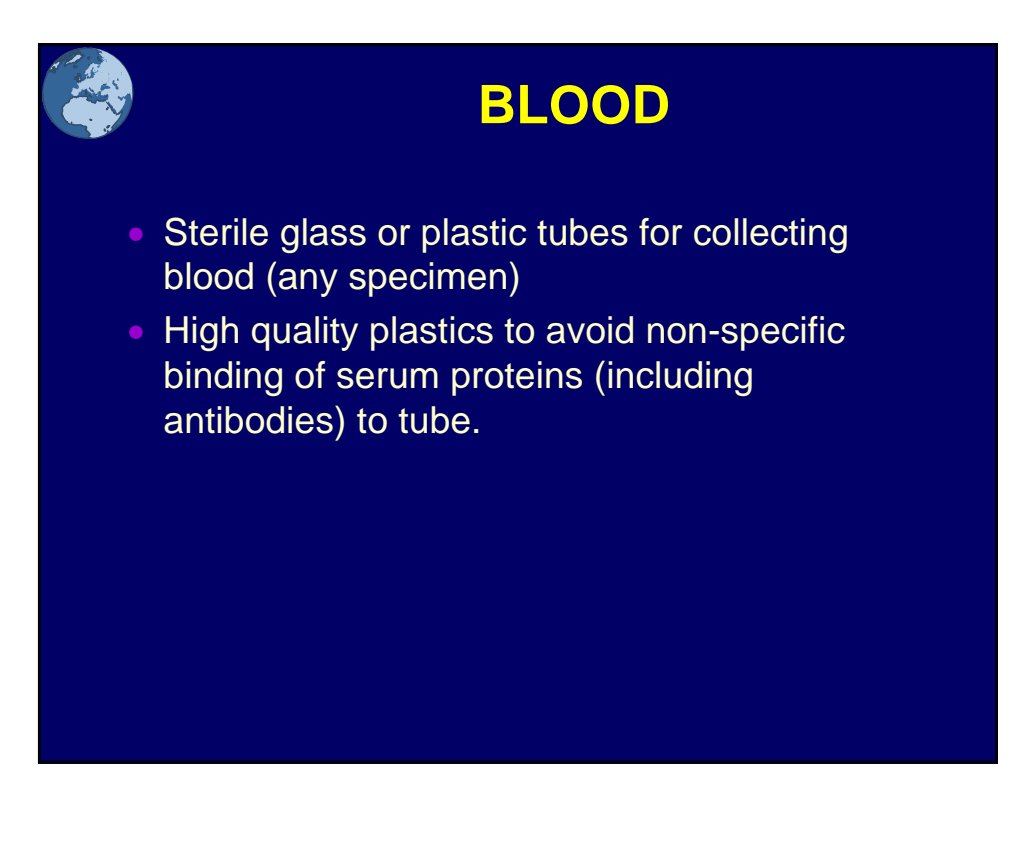

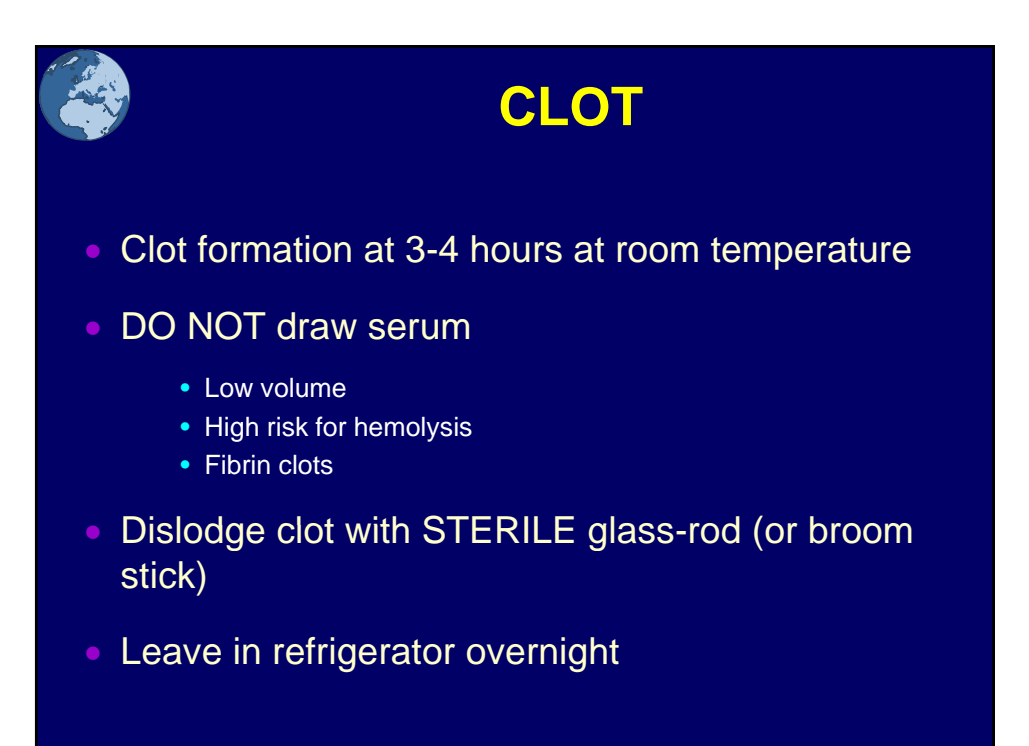

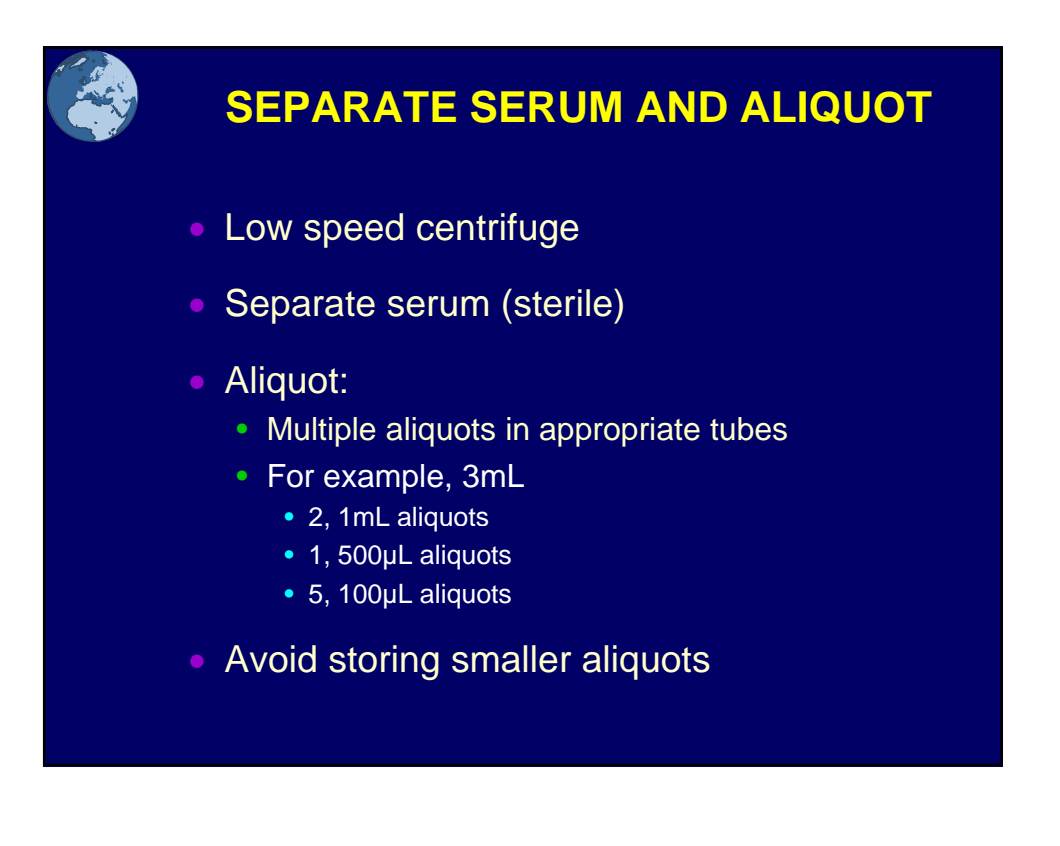

## **USE**

- Thaw in ice whenever required
- Keep track of freeze-thaw cycles
- Make working stocks for a set of experiments
- Keep in freezer of refrigerator for short-term storage

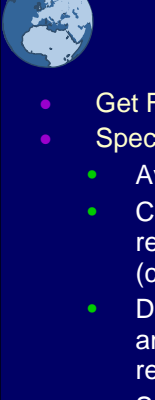

## **FREEZERWORKS**

- Get Freezerworks if possible
	- Specimen Organization and Management
		- Available to purchase online (www.freezerworks.com)
		- Can be configured for any type of storage unit (freezer, refrigerator, or liquid nitrogen tank) and any type of specimen (cells, DNA, plasma, etc).
		- Drop down menus for specimen identification (name, date, type) and for user defined specimen characteristics such as sputum result, HIV status, and clinician's name.
		- Specimens can be searched for by name, type, or any specimen characteristic created.
		- User can view specimen location by drop-down hierarchal tree: Freezer /Shelf / Rack/Box/Position/Specimen name.
		- Can attach any information such as clinical notes.
		- Monitor specimen volumes and freeze/thaw cycles.
		- Customize printable specimen inventory and labels.
		- Compatible with Excel